Subject: installation on sles10sp1/x86\_64 Posted by [Sebastian Reitenbach](https://new-forum.openvz.org/index.php?t=usrinfo&id=1993) on Mon, 22 Oct 2007 16:52:17 GMT [View Forum Message](https://new-forum.openvz.org/index.php?t=rview&th=4311&goto=22163#msg_22163) <> [Reply to Message](https://new-forum.openvz.org/index.php?t=post&reply_to=22163)

Hi,

I am trying to install openvz on sles 10 x86\_64. I got the kernel installed: 2.6.16-027test011-0.12-ovz

vzquota-3.0.11-1 vzrpm44-python-4.4.1-22.5 kernel-ovz-2.6.16.46\_027test011-0.12 vzctl-lib-3.0.18-1 vzrpm44-4.4.1-22.5 vzrpm43-4.3.3-7\_nonptl.6 vzctl-3.0.18-1 vzpkg-2.7.0-18

well, I need the vzyum rpm too.

http://www.python.org/pyvault/SRPMS/repodata/repoview/rpm-python-0-4.4.2.4-1.html

rpm -Uhv vzyum-2.4.0-11.noarch.rpm warning: vzyum-2.4.0-11.noarch.rpm: Header V3 DSA signature: NOKEY, key ID a7a1d4b6 error: Failed dependencies: cElementTree.so is needed by vzyum-2.4.0-11.noarch urlgrabber is needed by vzyum-2.4.0-11.noarch

but I have found a python-elementtree-1.2.6-25.1.x86\_64.rpm installed, and I have python-urlgrabber, here: http://download.opensuse.org/repositories/home:/cthiel1/SLE\_10/i586/ Nevertheless, anybody has an idea where I can find these missing rpm packages?

In case I do not need them, I installed vzyum --nodeps and I downloaded the opensuse-10-x86\_64-default.tar.gz from http://download.openvz.org/template/precreated/, and put it into /vz/templates/cache.

but vzpkgls just shows me one empty line, the same with vzpkgls -c

is this because of the missing rpm? or did I sth. wrong? any hint is very welcome.

kind regards **Sebastian** 

Hi,

A new day, a new luck, I found the missing rpm's and they installed without error. Then also vzyum was installing without problem. Now I have these installed:

vzquota-3.0.11-1 vzrpm44-python-4.4.1-22.5 kernel-ovz-2.6.16.46\_027test011-0.12 vzctl-lib-3.0.18-1 vzrpm44-4.4.1-22.5 vzrpm43-4.3.3-7\_nonptl.6 vzyum-2.4.0-11 vzctl-3.0.18-1 vzpkg-2.7.0-18

>

> In case I do not need them, I installed vzyum --nodeps

> and I downloaded the opensuse-10-x86\_64-default.tar.gz from

> http://download.openvz.org/template/precreated/, and put it

> into /vz/templates/cache.

Well, it is in /vz/template/cache, above is a typo.

>

> but vzpkgls just shows me one empty line, the same with vzpkgls -c This is still the same, vzpkgls --cached still only produces an empty line on as its output.

Anybody has an idea what my problem still could be? I try to follow this guide: http://openvz.org/documentation/guides/OpenVZ-User-Guide.pdf

> any hint is very welcome. above is still true ;). > kind regards Sebastian

## Subject: Re: Re: installation on sles10sp1/x86\_64 Posted by [kir](https://new-forum.openvz.org/index.php?t=usrinfo&id=4) on Tue, 23 Oct 2007 11:03:16 GMT

[View Forum Message](https://new-forum.openvz.org/index.php?t=rview&th=4311&goto=22203#msg_22203) <> [Reply to Message](https://new-forum.openvz.org/index.php?t=post&reply_to=22203)

Sebastian Reitenbach wrote:

>> In case I do not need them, I installed vzyum --nodeps >> and I downloaded the opensuse-10-x86\_64-default.tar.gz from >> http://download.openvz.org/template/precreated/, and put it >> into /vz/templates/cache. >> > Well, it is in /vz/template/cache, above is a typo. > >> but vzpkgls just shows me one empty line, the same with vzpkgls -c >> > This is still the same, vzpkgls --cached still only produces an empty line > on as its output. > >

vzpkgls is for those templates which have metadata installed. vzpkgls -c is listing those with both metadata and cache existing.

If you need to list template caches only, ls /vz/template/cache should be sufficient, no special tool is required :)

Subject: Re: Re: installation on sles10sp1/x86\_64 Posted by [Sebastian Reitenbach](https://new-forum.openvz.org/index.php?t=usrinfo&id=1993) on Tue, 23 Oct 2007 13:04:52 GMT [View Forum Message](https://new-forum.openvz.org/index.php?t=rview&th=4311&goto=22206#msg_22206) <> [Reply to Message](https://new-forum.openvz.org/index.php?t=post&reply_to=22206)

Hi Kir,

Kir Kolyshkin <kir@openvz.org> wrote:

> Sebastian Reitenbach wrote:

> >> In case I do not need them, I installed vzyum --nodeps

> >> and I downloaded the opensuse-10-x86\_64-default.tar.gz from

> >> http://download.openvz.org/template/precreated/, and put it

- > >> into /vz/templates/cache.
- $>$

> > Well, it is in /vz/template/cache, above is a typo.

 $>$ 

> >> but vzpkgls just shows me one empty line, the same with vzpkgls -c

 $>$ 

> > This is still the same, vzpkgls --cached still only produces an empty line

> > on as its output.

 $>$ 

 $>$ 

>

> vzpkgls is for those templates which have metadata installed.

> vzpkgls -c is listing those with both metadata and cache existing.

>

> If you need to list template caches only, ls /vz/template/cache should

> be sufficient, no special tool is required :)

>

good to know that its just my fault, and I don't need to try to work around sth. where nothing is. Thanks.

kind regards **Sebastian** 

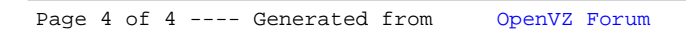